# 61A Lecture 19

Announcements

Tree Class

#### Tree Review

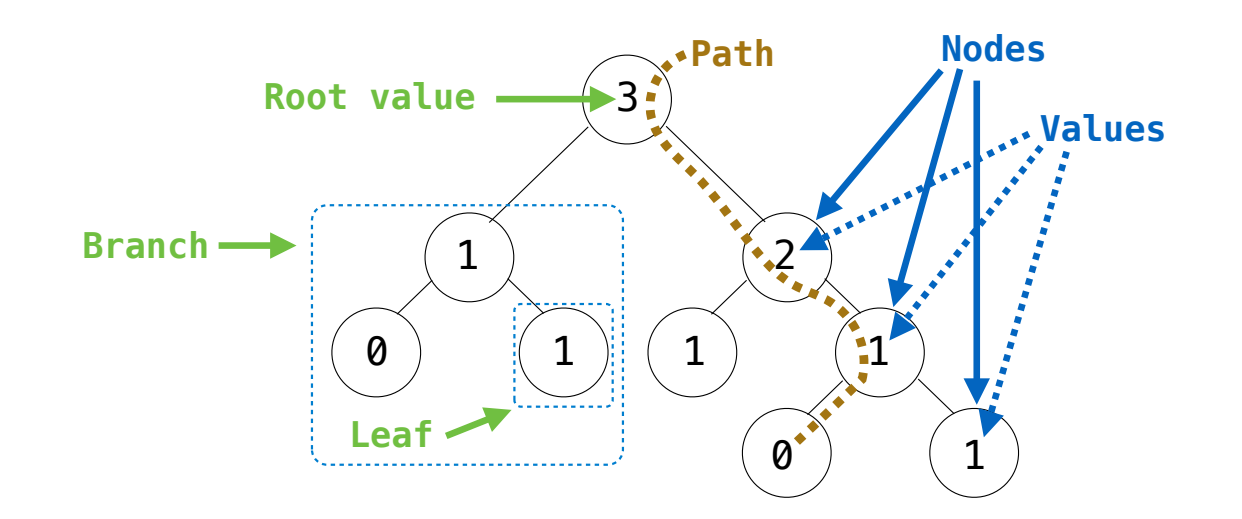

**Recursive description (wooden trees):**  A **tree** has a **root** value and a list of **branches**  Each branch is a **tree** A tree with zero branches is called a **leaf**

**Relative description (family trees):**  Each location in a tree is called a **node** Each **node** has a **value**  One node can be the **parent**/**child** of another

4

#### Tree Class

```
class Tree: 
    def __init_(self, root, branches=[]):
        self. root = root for branch in branches: 
             assert isinstance(branch, Tree) 
         self.branches = list(branches)
def fib_tree(n): 
    if n == 0 or n == 1:
         return Tree(n) 
     else: 
        left = fib tree(n-2)
        right = fib-tree(n-1) fib_n = left.root + right.root
         return Tree(fib_n, [left, right])
A Tree has a root value and a list of branches; each branch is a Tree
                                                           for branch in branches: 
                                                              assert is tree(branch)
                                                           return [root] + list(branches)
                                                      def root(tree): 
                                                           return tree[0] 
                                                      def branches(tree): 
                                                           return tree[1:]
                                                      def tree(root, branches=[]):
                                                      def fib_tree(n): 
                                                          if n == 0 or n == 1:
                                                               return tree(n) 
                                                           else: 
                                                              left = fib tree(n-2)
                                                              right = fib_tree(n-1)fib n = root(left) + root(right) return tree(fib_n, [left, right])
```
(Demo)

Tree Mutation

### Example: Pruning Trees

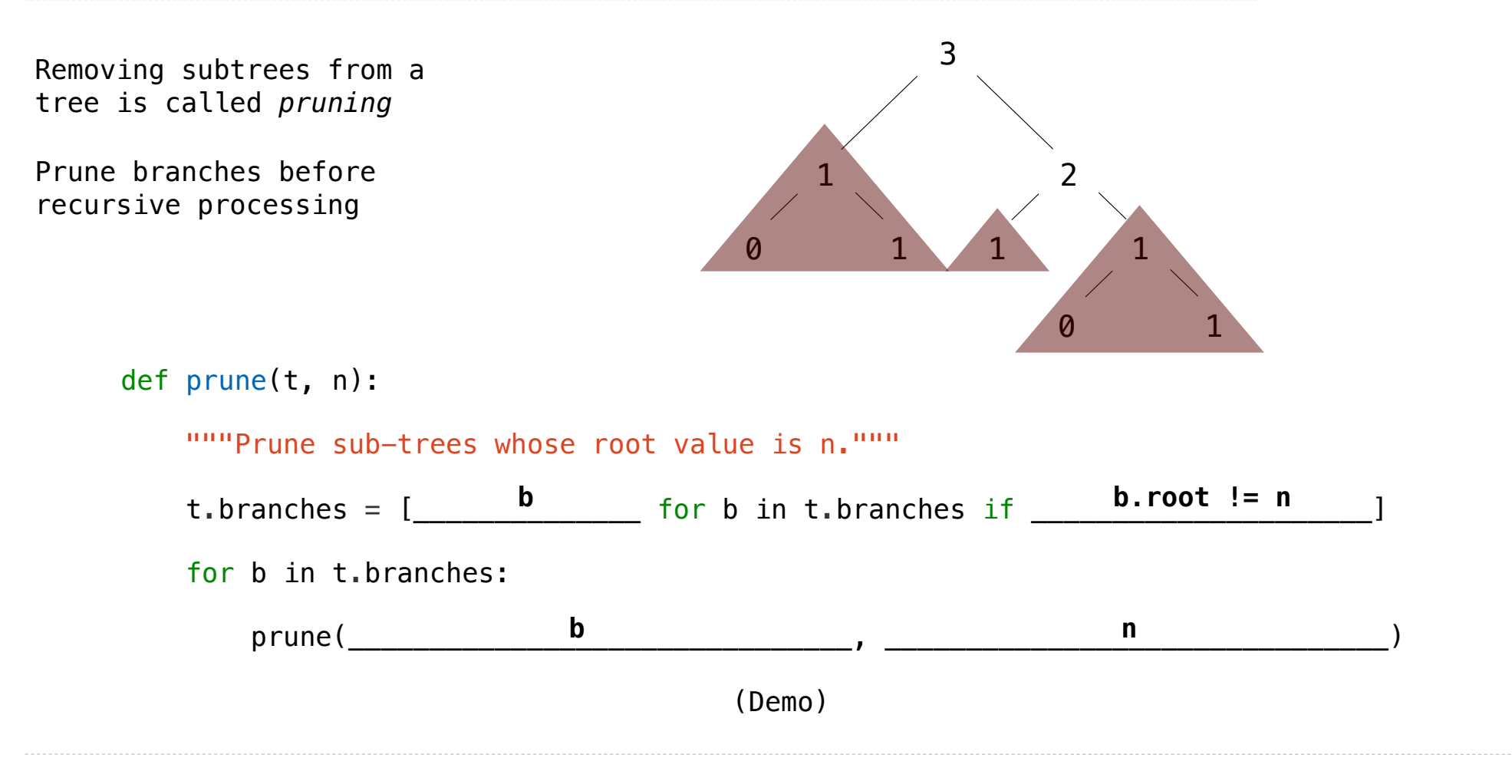

## Example: Pruning Trees

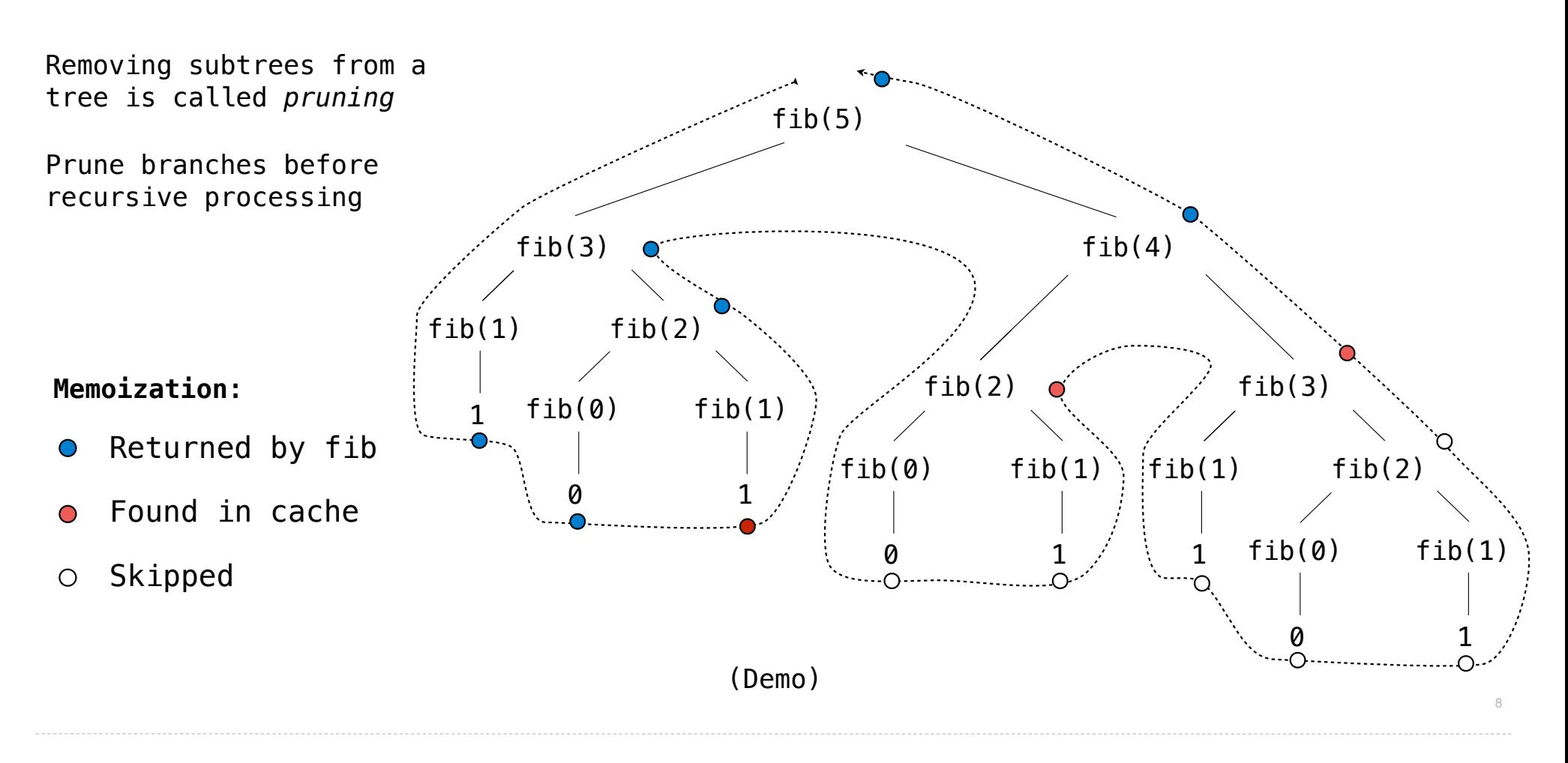

Hailstone Trees

### Hailstone Trees

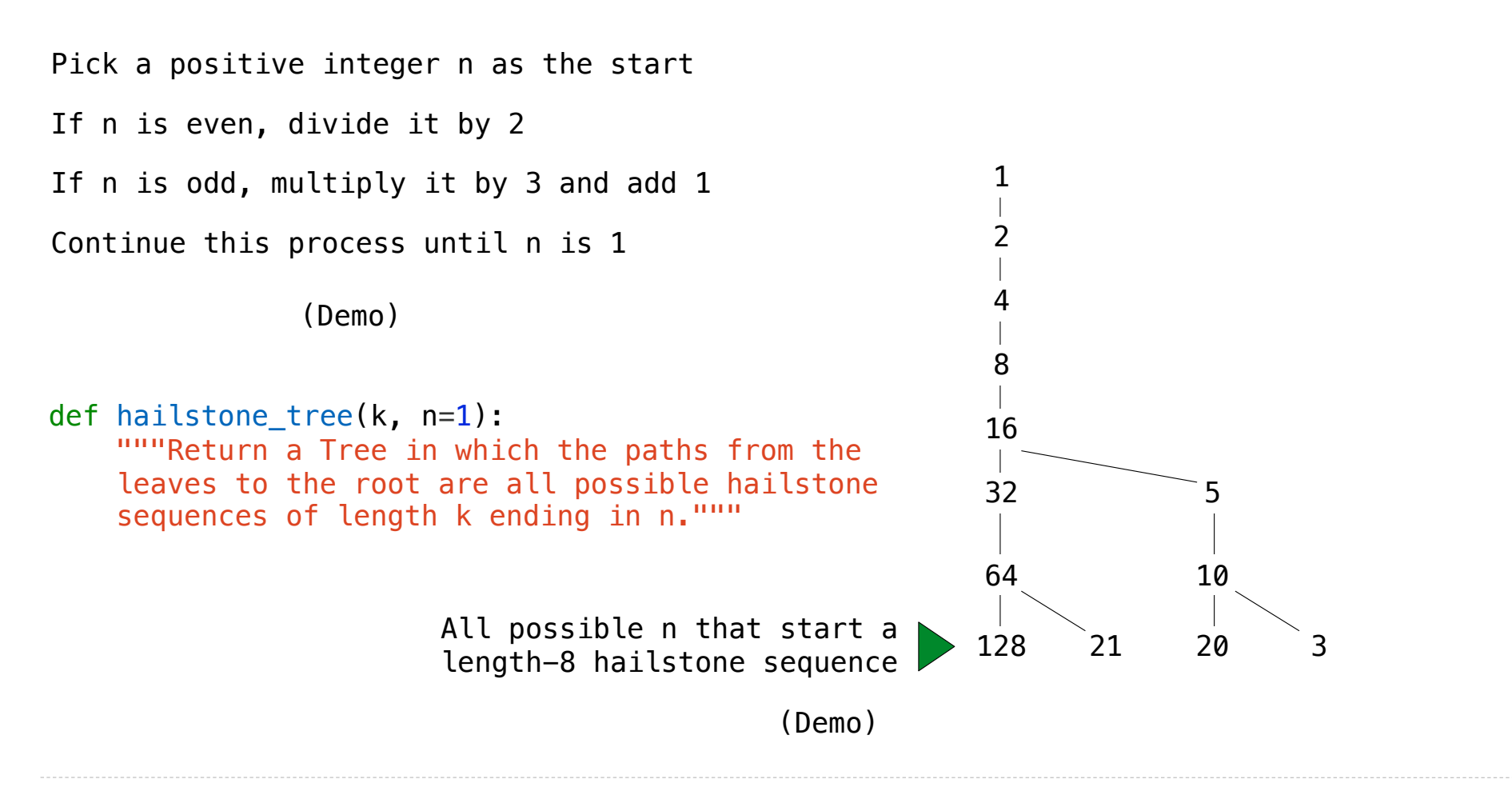